## MANUAL DE USO DE PLATAFORMA DE RESERVA DE TUTORÍA

Una vez que haya ingresado a la plataforma de Reserva de Tutorías realiza los siguientes pasos:

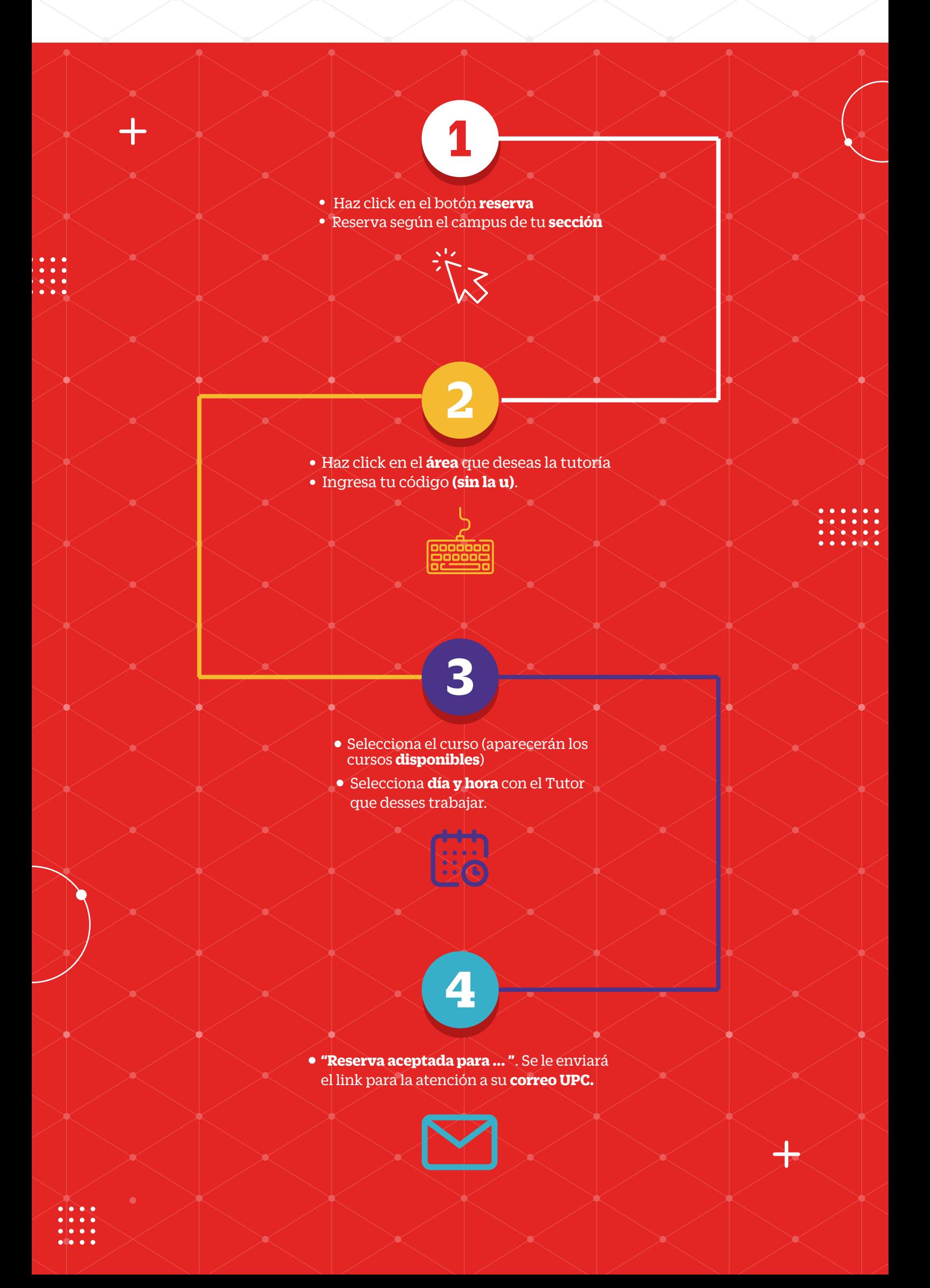